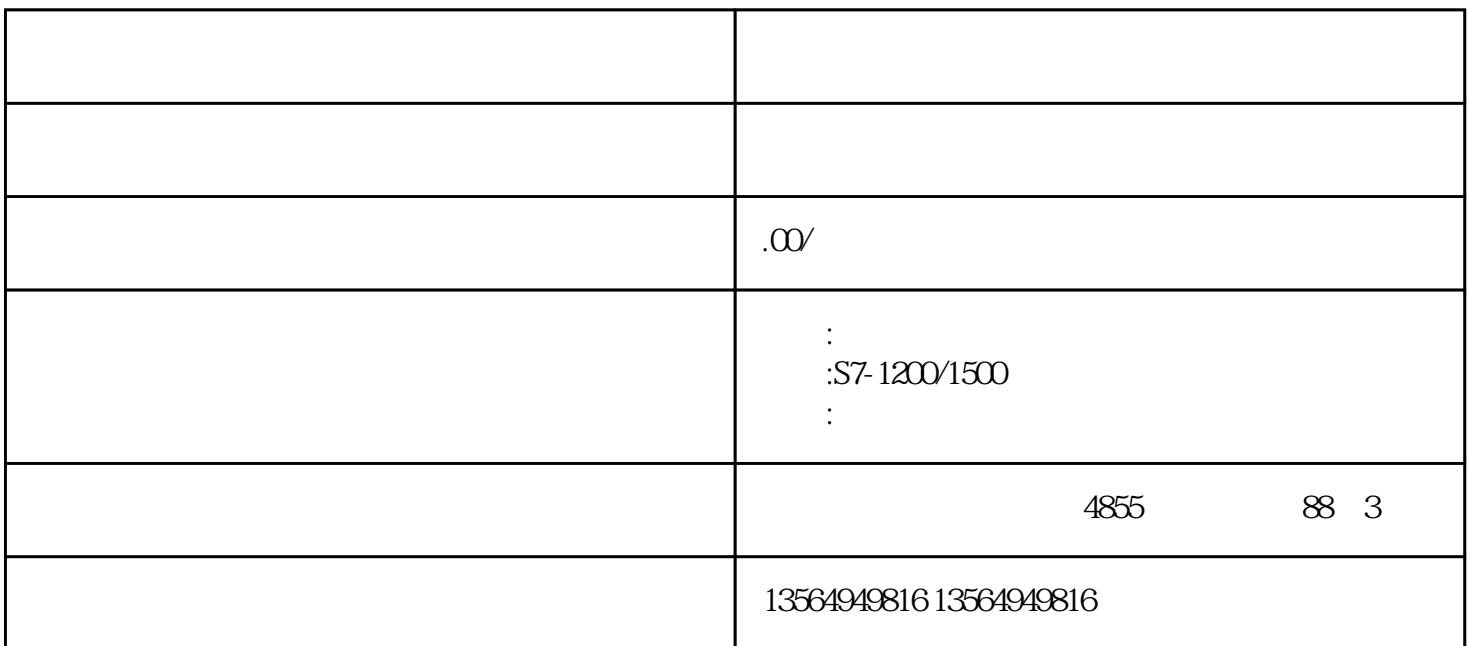

 $x$ mz-wh)

 $PLC$ ET-200, S7-200, S7-300, S7-400

S7-1200, S7-1500PLC, PLC

PLC

 $639$  A

PLC

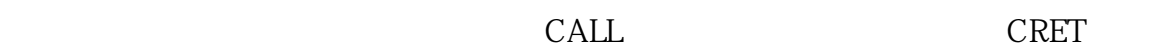

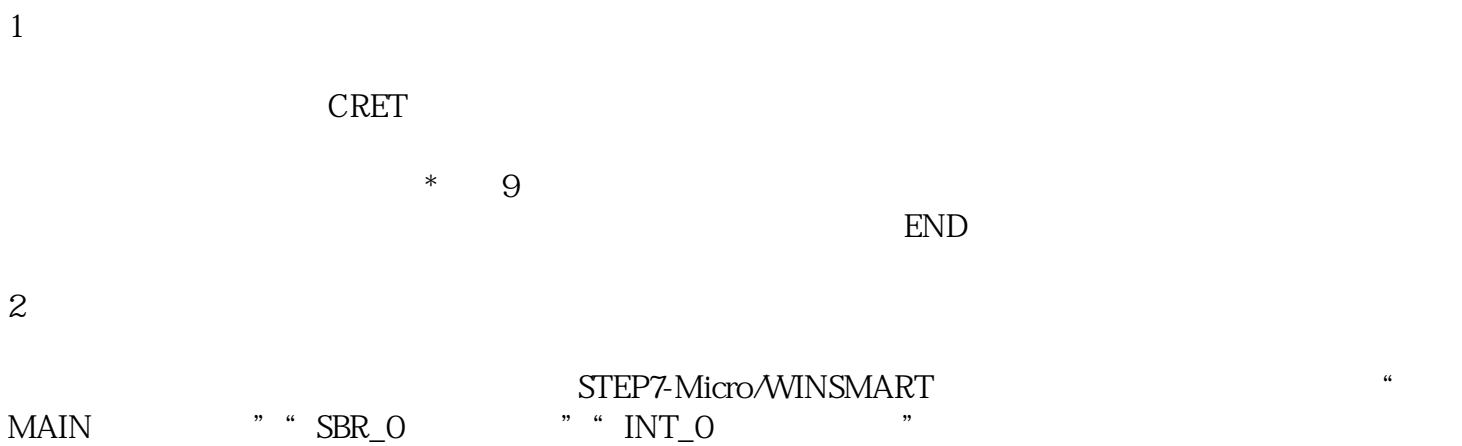

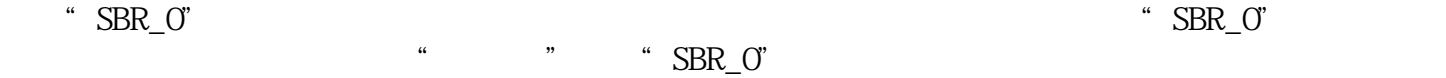

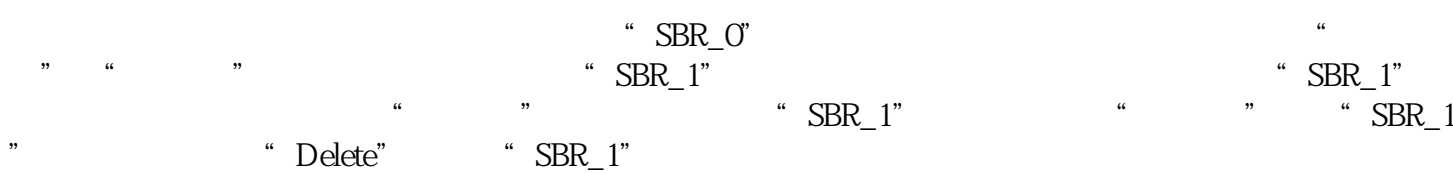

 $3\,$ 

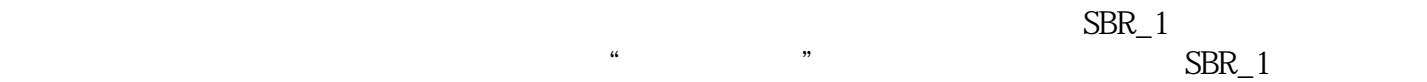

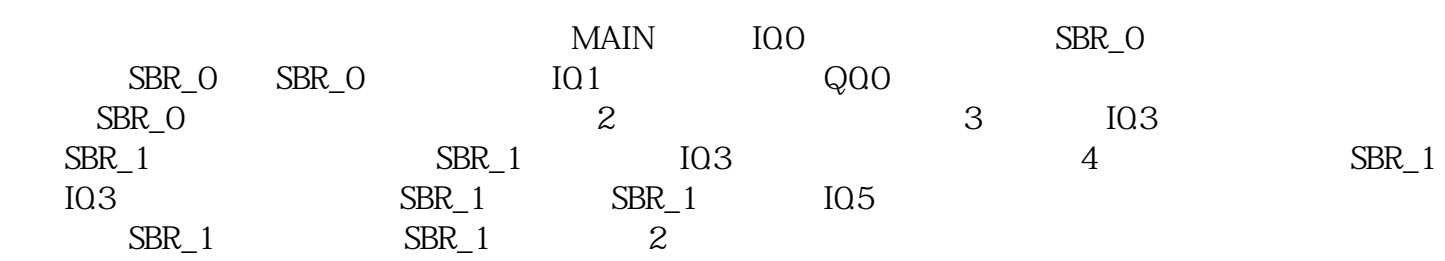